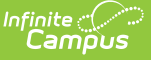

# **Tuition Out Students (Arizona)**

Last Modified on 03/11/2024 8:47 am C

Students in Your District [Attending](http://kb.infinitecampus.com/#students-in-your-district-attending-your-school) Your School | Students in Another District [Attending](http://kb.infinitecampus.com/#students-in-another-district-attending-your-school) Your School | Students in Your District [Attending](http://kb.infinitecampus.com/#students-in-your-district-attending-a-different-school-in-your-district) School Outside of Your District| Students in Your District Attending a Different School in Your District

Students residing in a given district may attend all or part of their instruction in a school within a different district. These students, sometimes referred to as "Tuition Out", "Outplacement", etc., require an unique enrollment setup to properly report Student School [Association](http://kb.infinitecampus.com/help/student-school-associations-arizona-v36) (SSA) information with the appropriate Student Education [Organization](http://kb.infinitecampus.com/help/student-education-organization-associations-arizona-v36) Association and/or Student School Association Local Education Organization (SSALEO).

The following scenarios provide guidance on how to enter enrollment data and school information for correct Ed-Fi reporting.

### **Students in Your District Attending Your School**

**Resident District:** Your District | **Attending School:** Your School

Set the **Resident District** (District of Residence or DOR) field in the State Reporting Fields editor on the student's [Enrollment](http://kb.infinitecampus.com/help/arizona-enrollments) record to the name of your district.

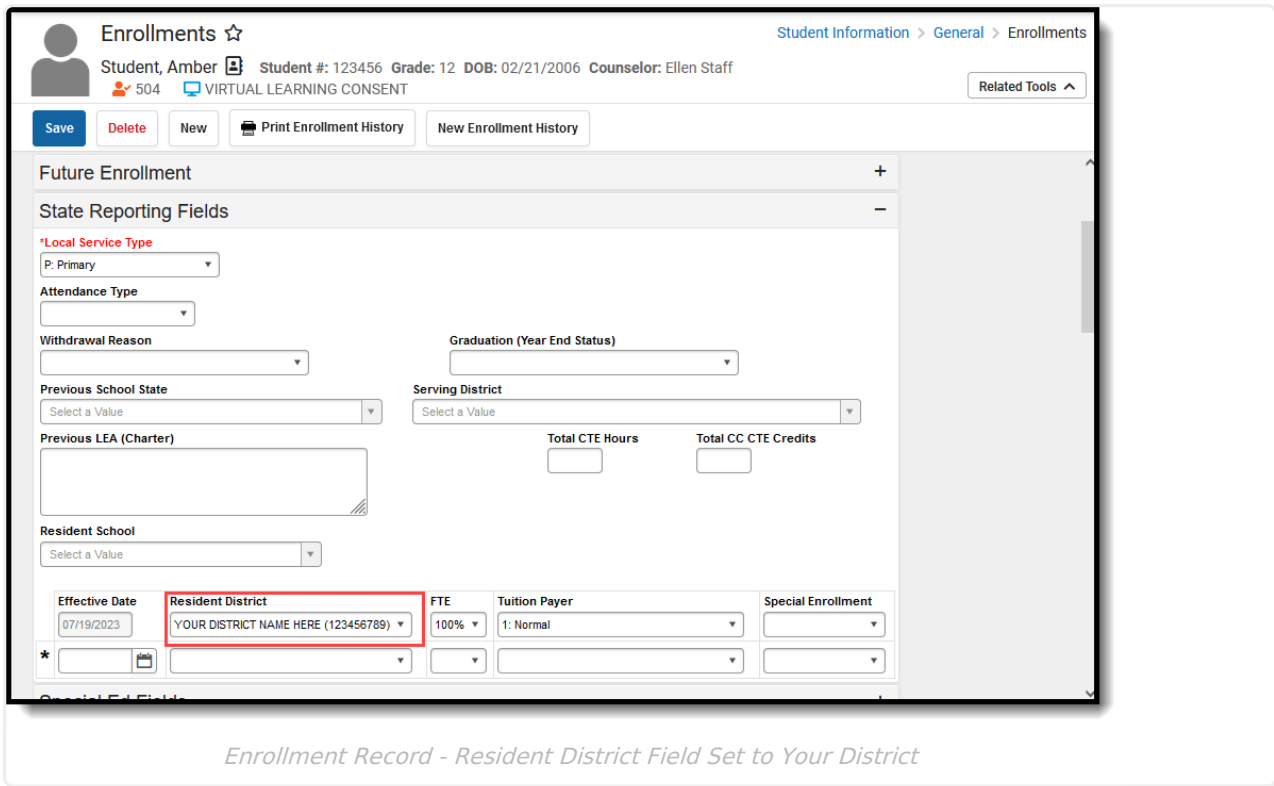

Enter the **Entity ID** on the School Information editor as the school the student attends. Since the student is attending a school within your district, the District of Attendance (DOA) is the Entity ID

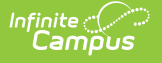

#### of your school.

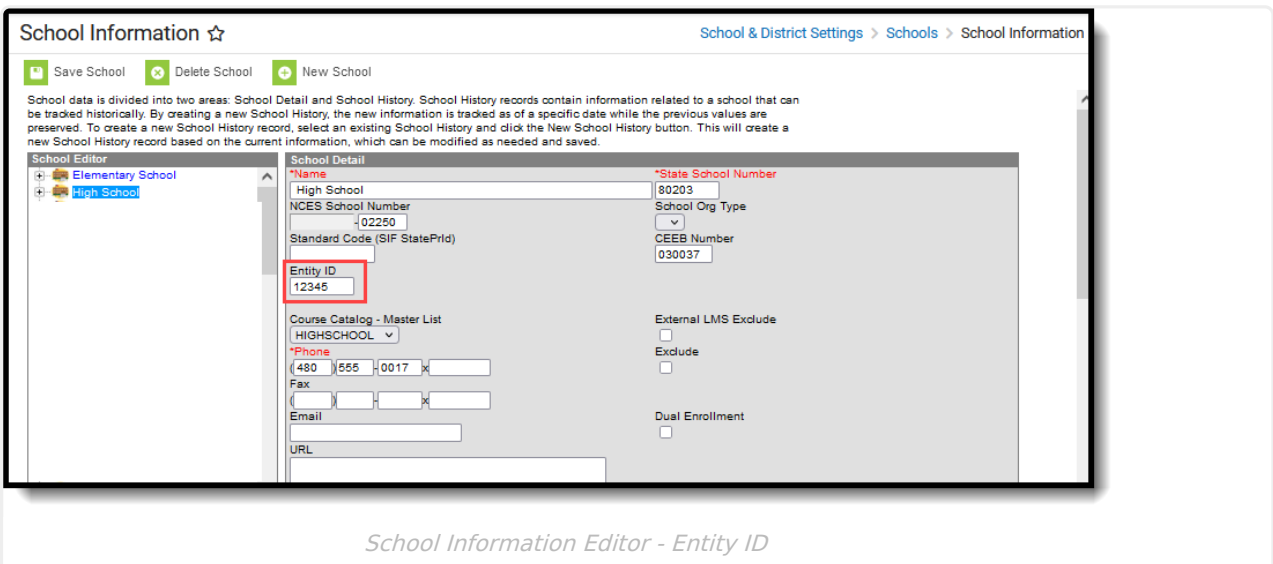

Also on the School Information editor, the **District Entity ID** should be blank.

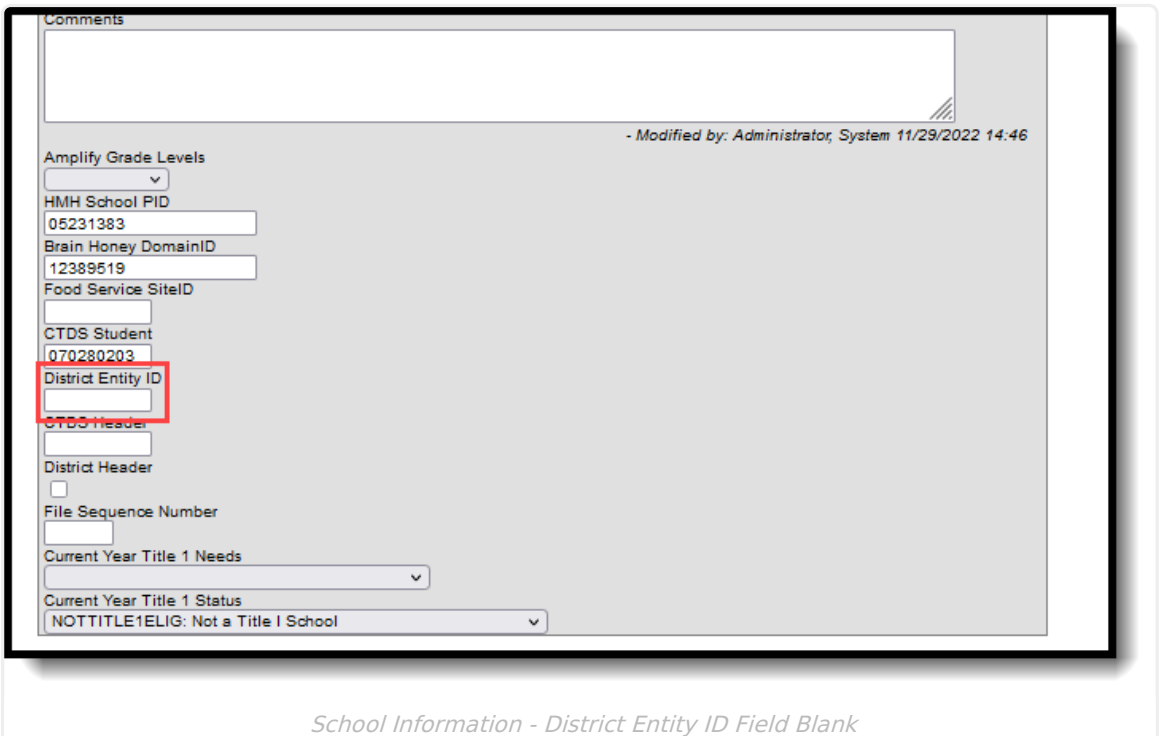

### **Students in Another District Attending Your School**

**Resident District:** Not Your District | **Attending School:** Your School

Set the **Resident District** field in the State Reporting Fields editor on the student's [Enrollment](http://kb.infinitecampus.com/help/arizona-enrollments) record to the student's home district. This is the district where they would attend based on their

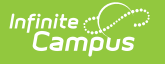

#### primary residence.

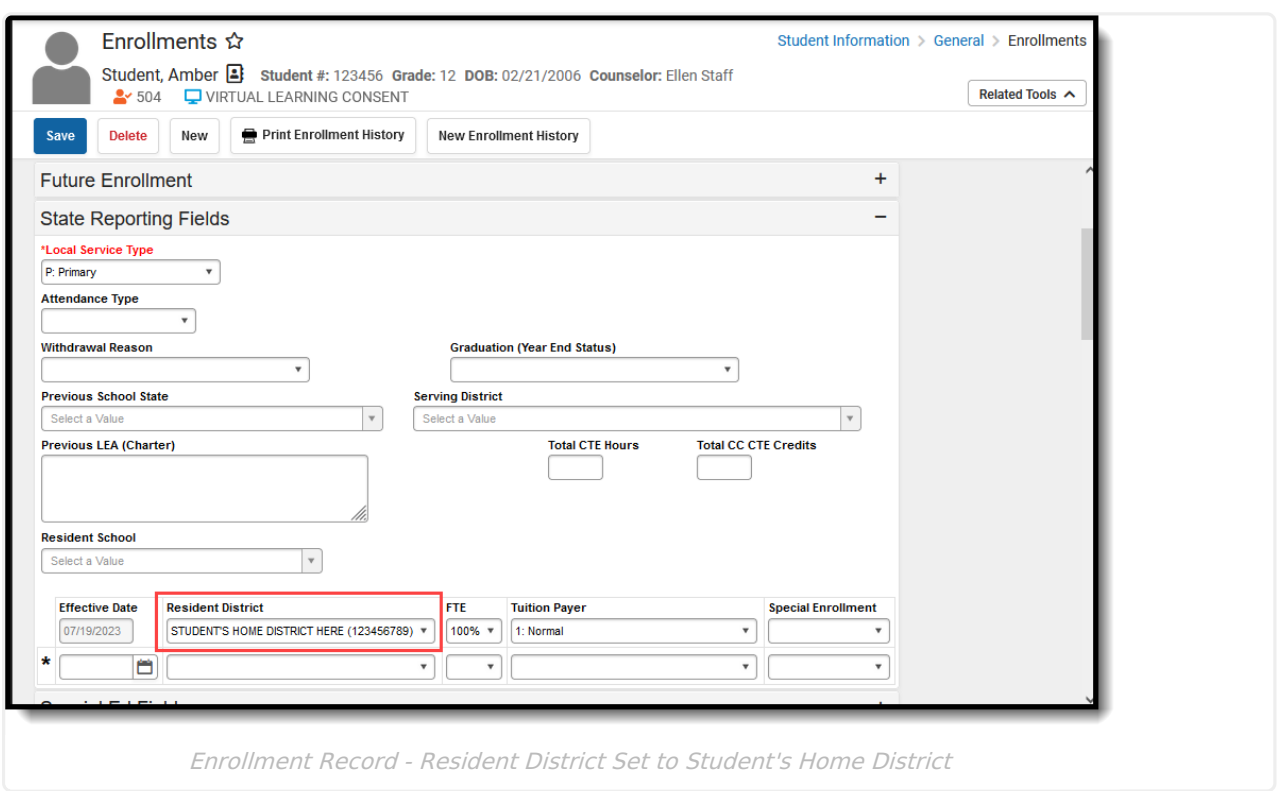

Enter the **Entity ID** on the School Information editor as the school where the student attends class. Since the student is attending a school within your district, the District of Attendance is the Entity ID of your school.

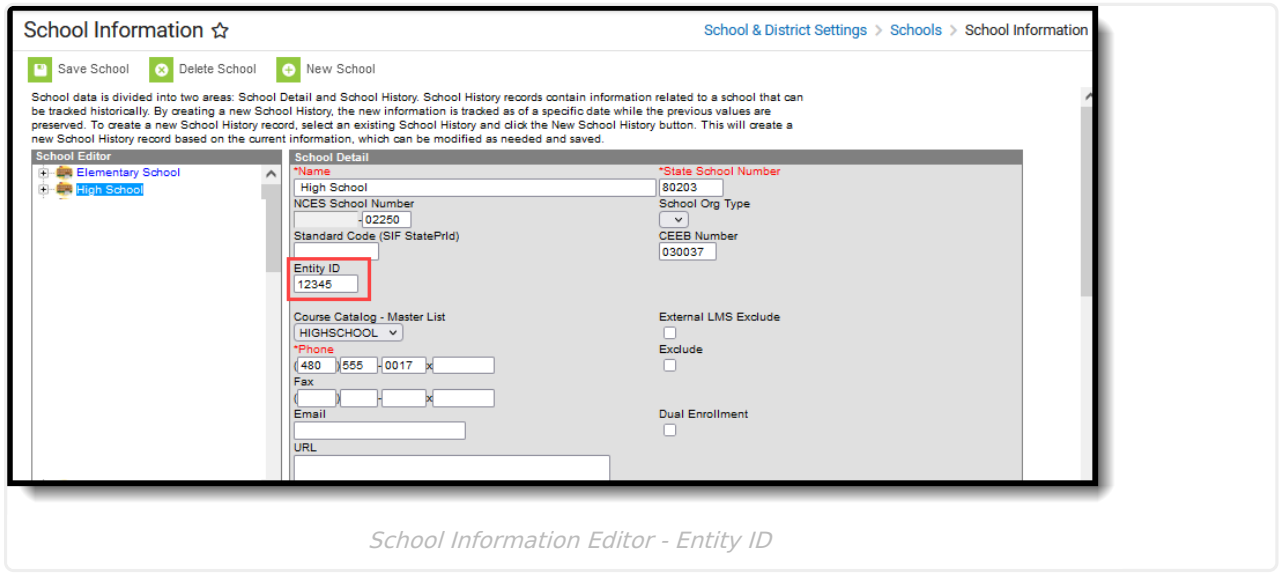

Also on the School Information editor, the **District Entity ID** should be blank.

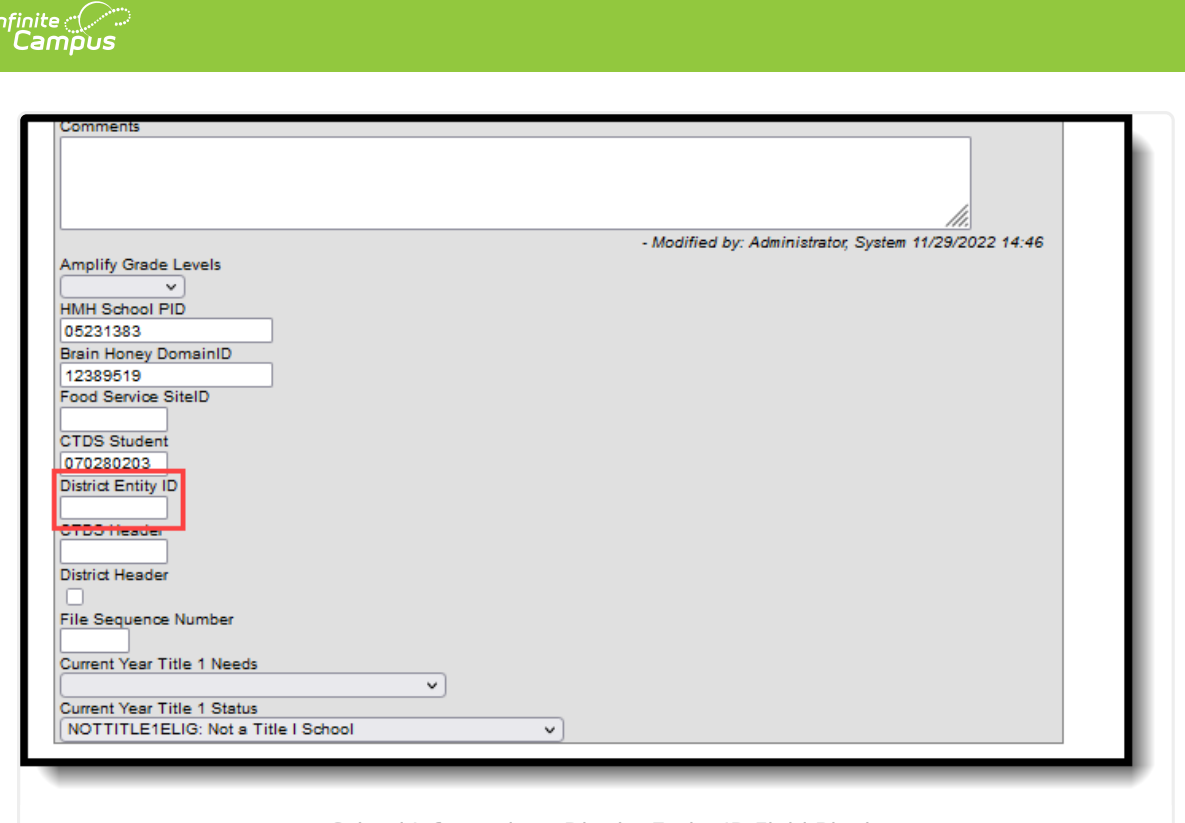

School Information - District Entity ID Field Blank

# **Students in Your District Attending School Outside of Your District**

**Resident District:** Your District | **Attending School:** Another school not in your district

Set the **Resident District** field in the State Reporting Fields editor on the student's [Enrollment](http://kb.infinitecampus.com/help/arizona-enrollments) record to the name of your district.

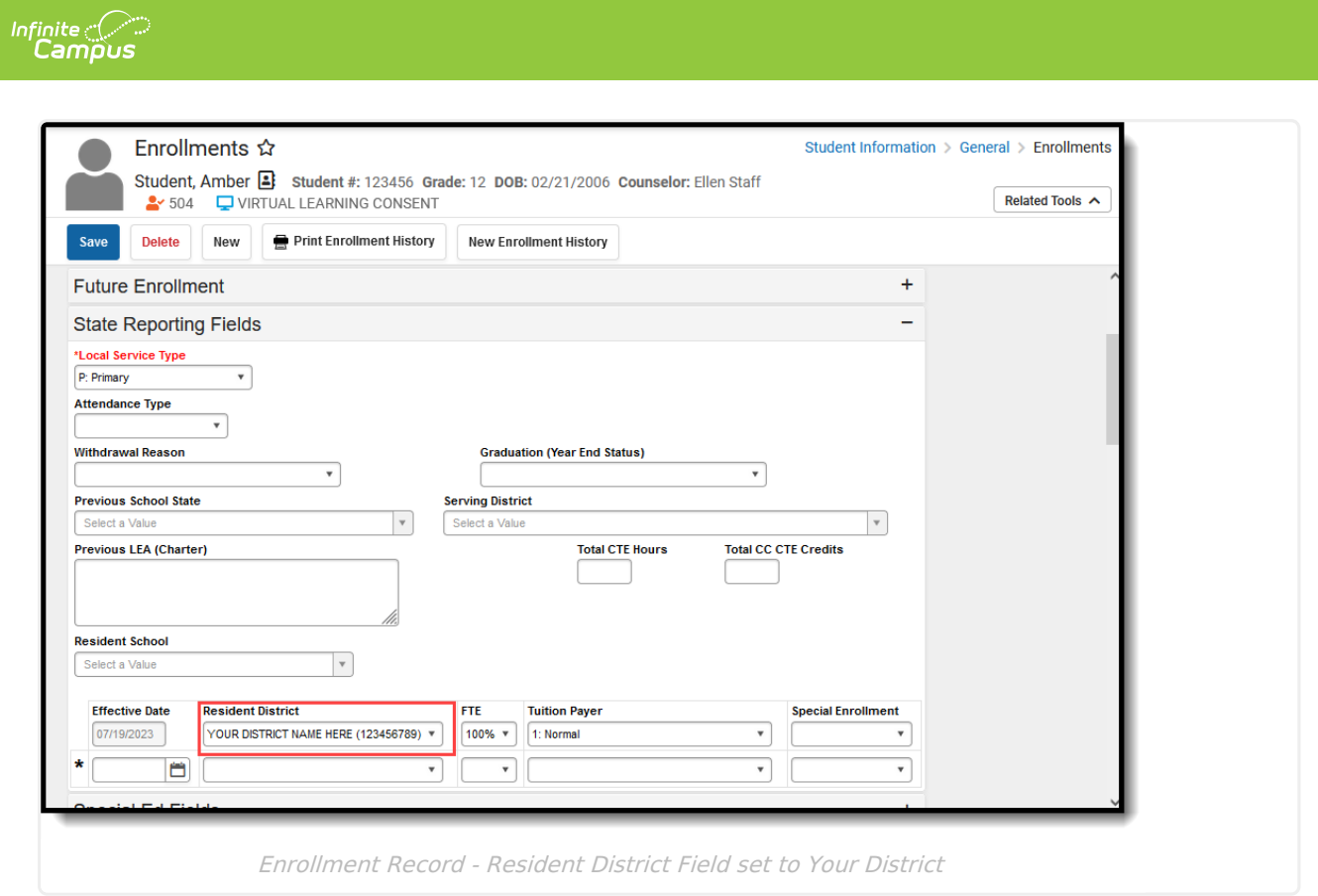

Enter the **Entity ID** on the School Information editor as the school where the student attends class. Since the student is attending a school outside of your district, the District of Attendance is the Entity ID of that outside school.

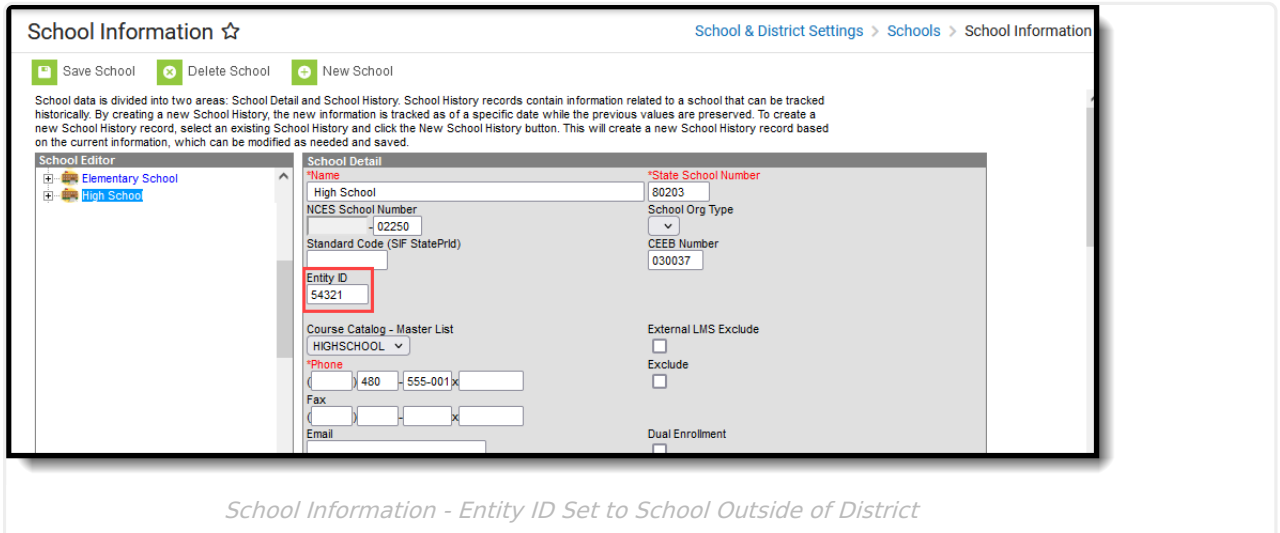

Also on the School Information editor, the **District Entity ID** should be set to the school where the student attends, e.g., the same value that is entered in the Entity ID field.

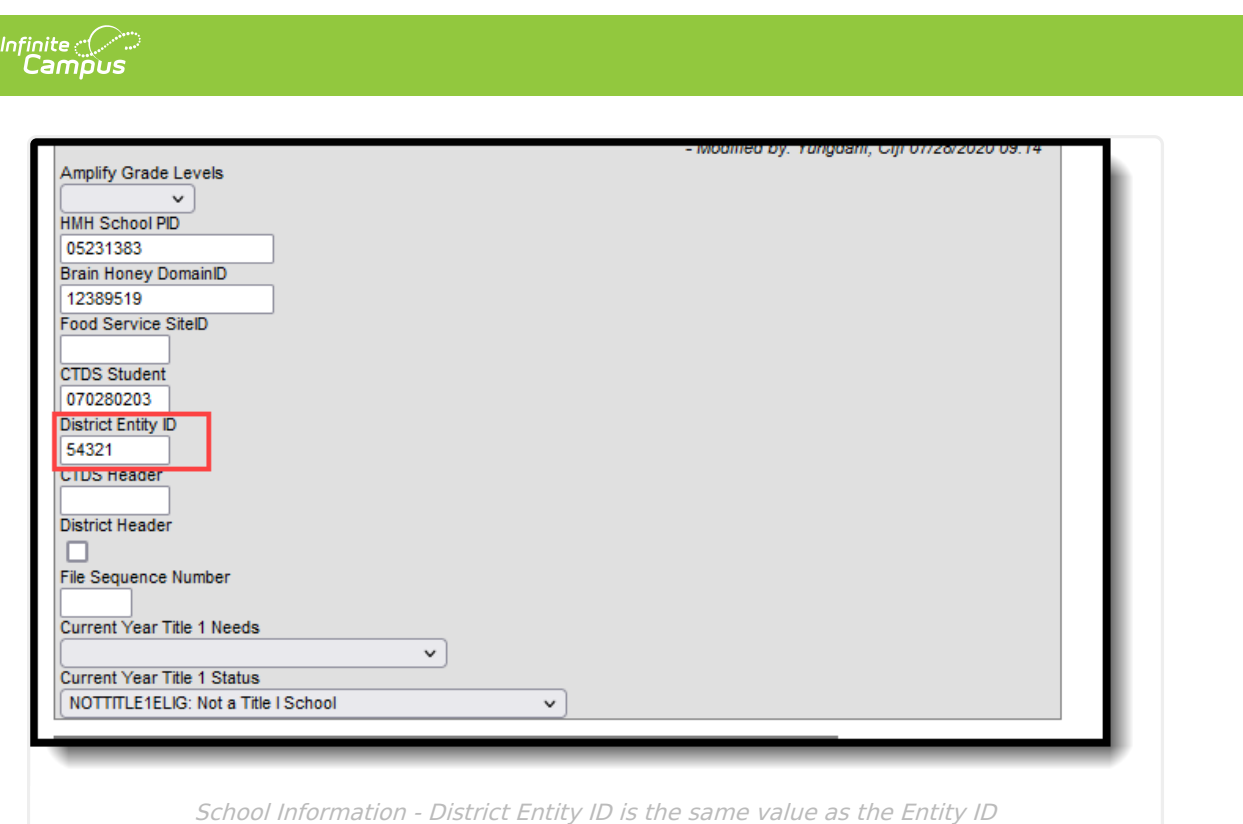

## **Students in Your District Attending a Different School in Your District**

**Resident District:** Your District | **Attending School:** Another school in your district

Set the **Resident District** field in the State Reporting Fields editor on the student's [Enrollment](http://kb.infinitecampus.com/help/arizona-enrollments) record to the name of your district.

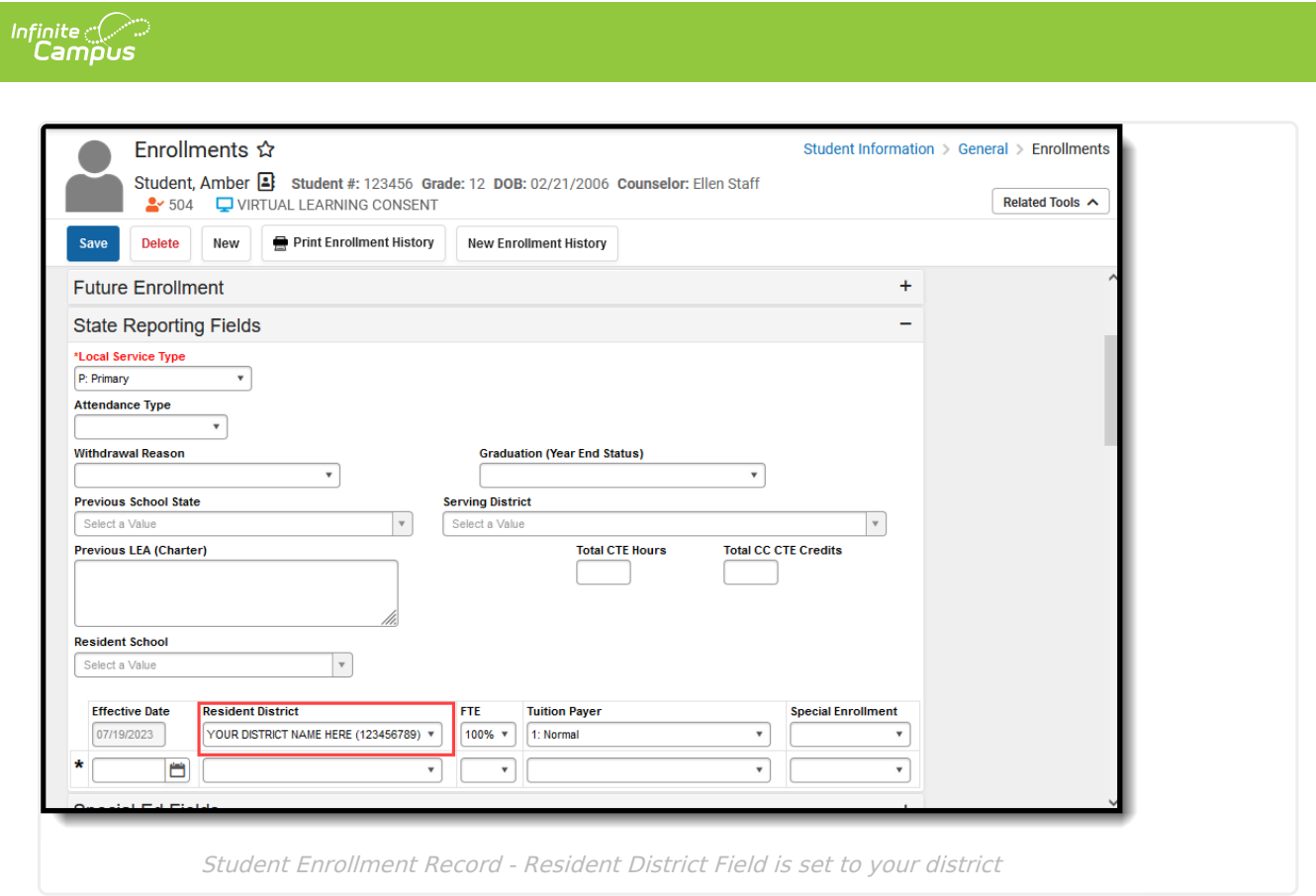

Enter the **Entity ID** on the School Information editor as the school where the student attends class. Since the student is attending a school within your district, the District of Attendance is the Entity ID of the school where they are enrolled.

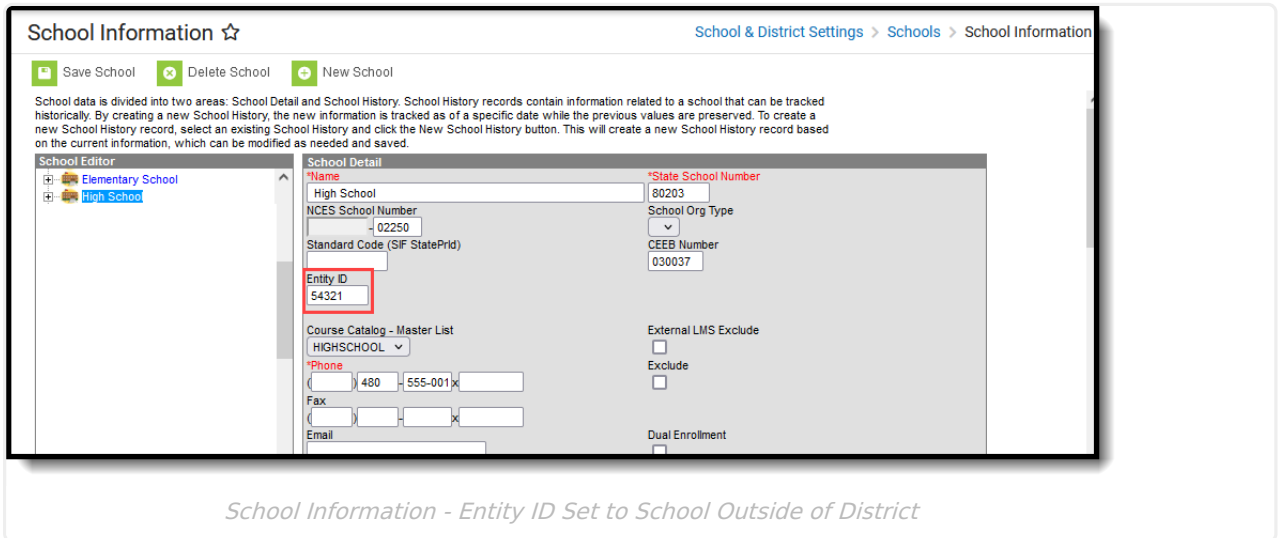

Also on the School Information editor, the **District Entity ID** should be blank.

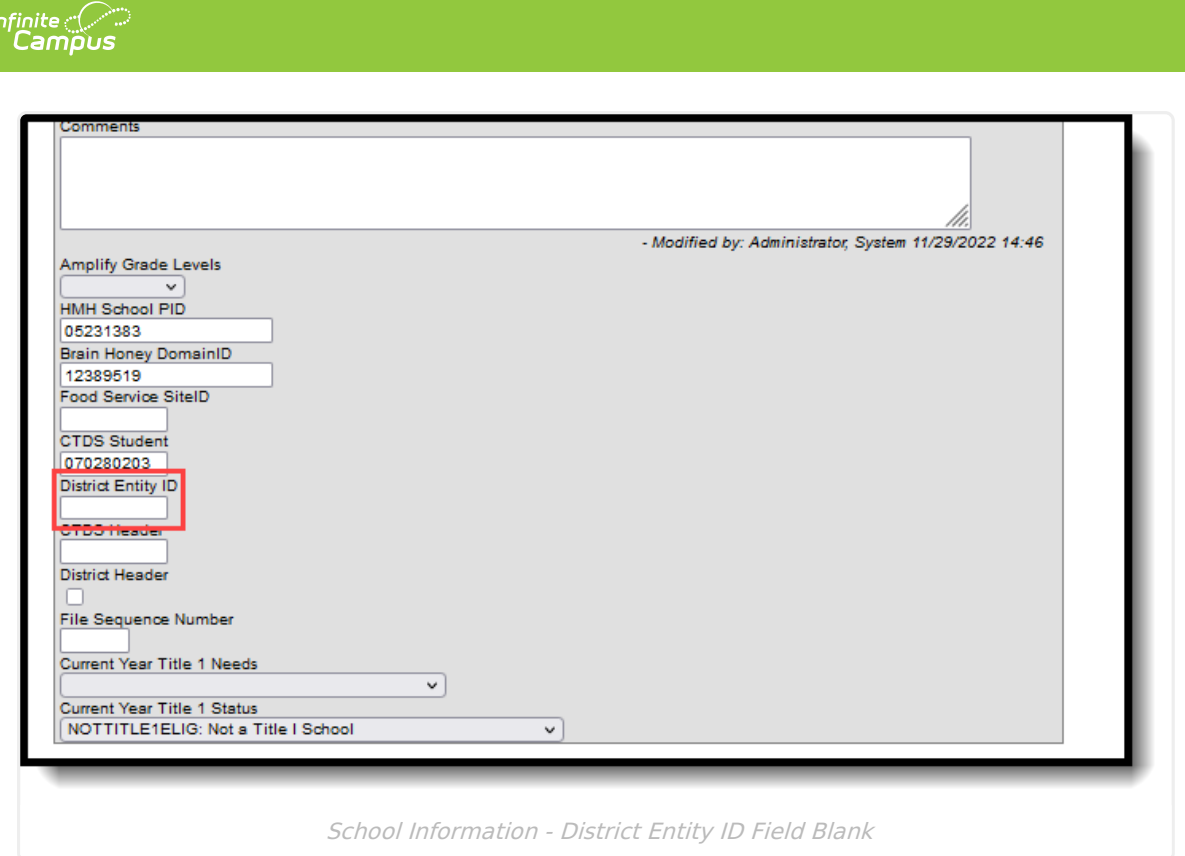